## Un dossier de références lié à un projet pour nourrir la pratique des élèves

<sup>n</sup> a L'ŒUVRE INTERACTIVE

Ajouter un bloc de contenu | Modifier la présentation

## Un dispositif qui prend en compte le spectateur  $V$   $/$   $R$   $X$

« Tout le monde participait, créait, recevait et transmettait de l'information en même temps. Nous nous amusions. » **Allan Kaprow** 

Les œuvres interactives se distinguent par leur réception. Elles sollicitent la participation du spectateur et remettent en question les notions traditionnelles d'œuvres d'art, de public et d'artiste. Le spectateur devient un élément de l'œuvre, au même titre que les éléments qui la composent. Sa place, sa fonction est aussi prévue, même si son comportement individuel reste, dans une certaine mesure imprévisible (l'aléatoire, l'indéterminé font partie du dispositif). Le spectateur est ainsi un élément interne à l'œuvre.

Ce questionnement est souvent au cœur de la création numérique.

« L'art numérique invite à l'expérimentation. [...] Si l'œuvre numérique incite son spectateur à agir sur elle, ce n'est pas pour lui donner l'impression qu'il a le pouvoir, qu'il est l'autorité, l'auteur à la place de l'auteur, mais parce qu'à travers des variations produites sur la surface de ses productions, s'offre la seule possibilité de pénétrer le système esthétique de l'œuvre, de saisir comment elle fonctionne et [...] comment elle se construit ».

Balpe Jean-Pierre (dir.), L'art et le numérique, Hermès, Les cahiers du numérique, Vol. 1, nº4, 2000

En cliquant sur les reproductions ci-dessous, vous aurez accès à des documents sur les œuvres.

 $\ddot{\phantom{a}}$ 

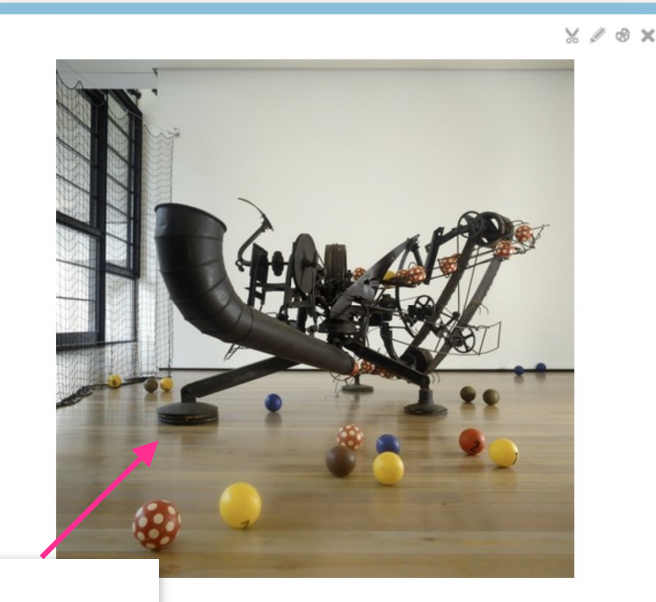

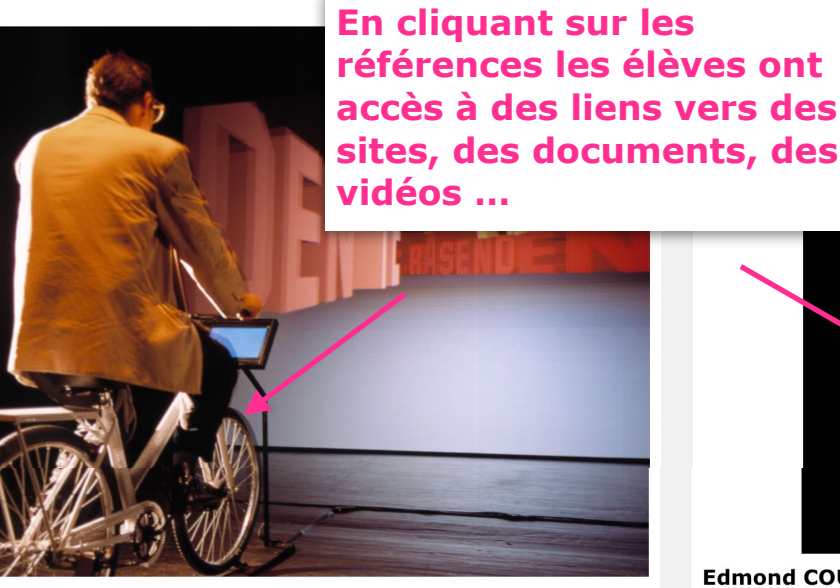

**Jeffrey SHAW** Leaible City

1989

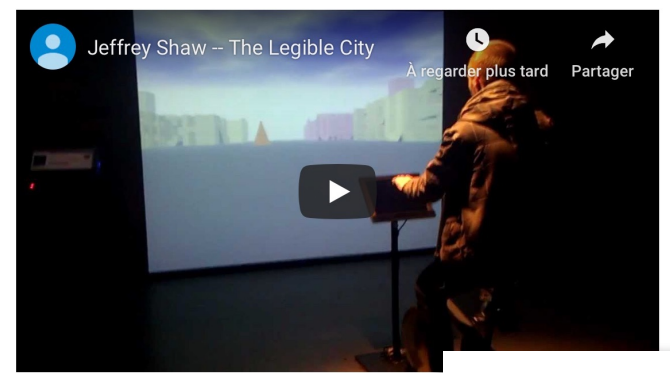

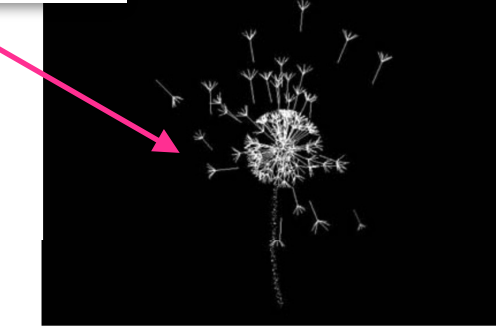

**Edmond COUCHOT et Michel BRET** Je sème à tout vent 1990

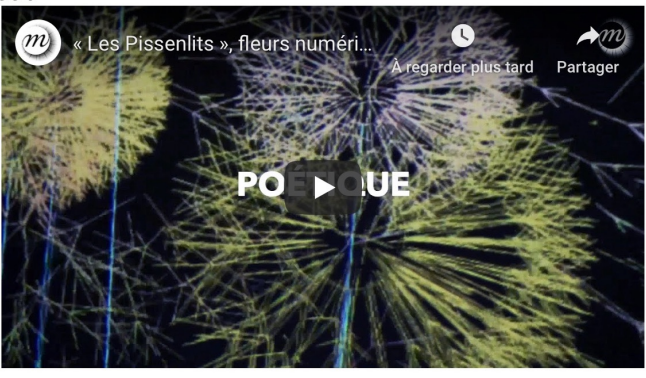

 $Y \wedge 3 X$